## $\equiv$  Menu

reMarkable

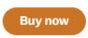

## Discover and learn at your own pace

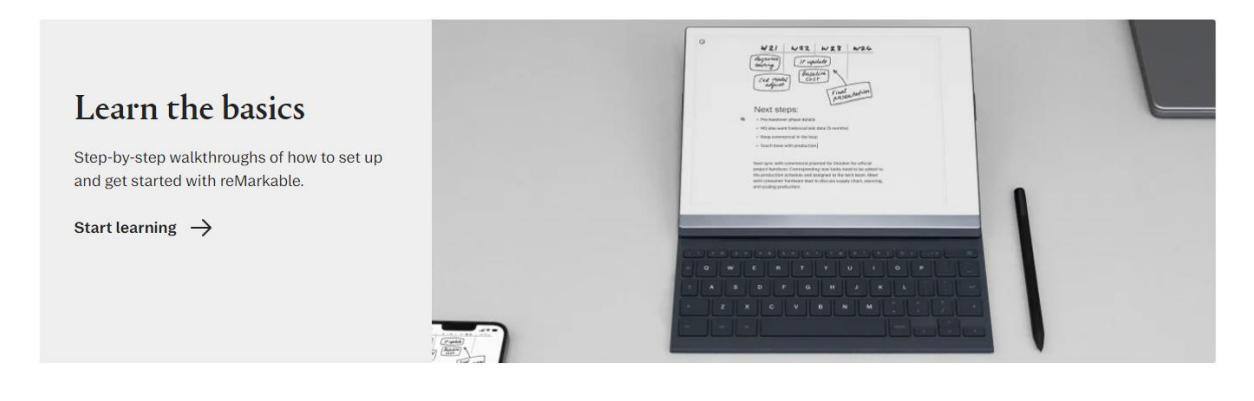

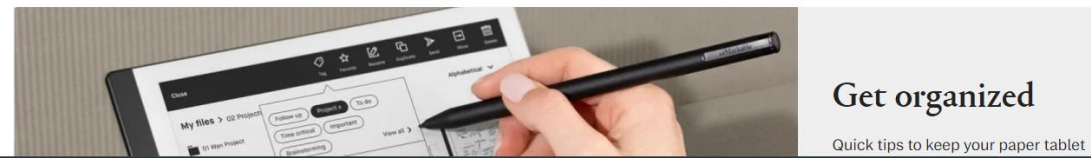

Get organized